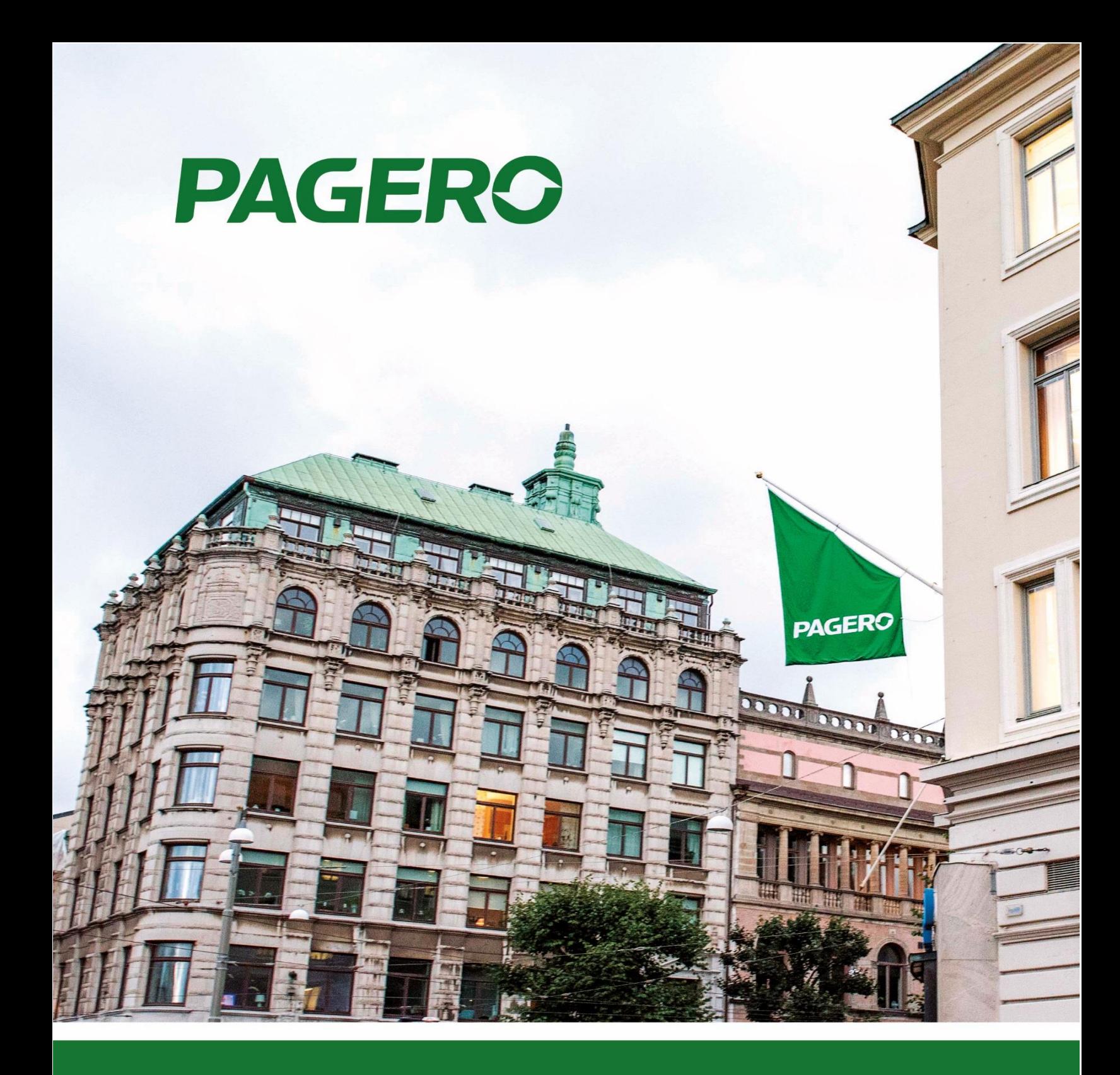

# **Pagero E-Invoicing Change log**

#### **Version 1.0.0.66**

# **Bugfixes**

Fixed a bug which prevented users from sending posted documents from their corresponding pages.

#### **Version 1.0.0.65**

# **CoreFunctionality**

• Amount Threshold functionality has been updated. When sending documents with equal or lower amount than setup in Pagero Online Settings a confirmation message will be shown.

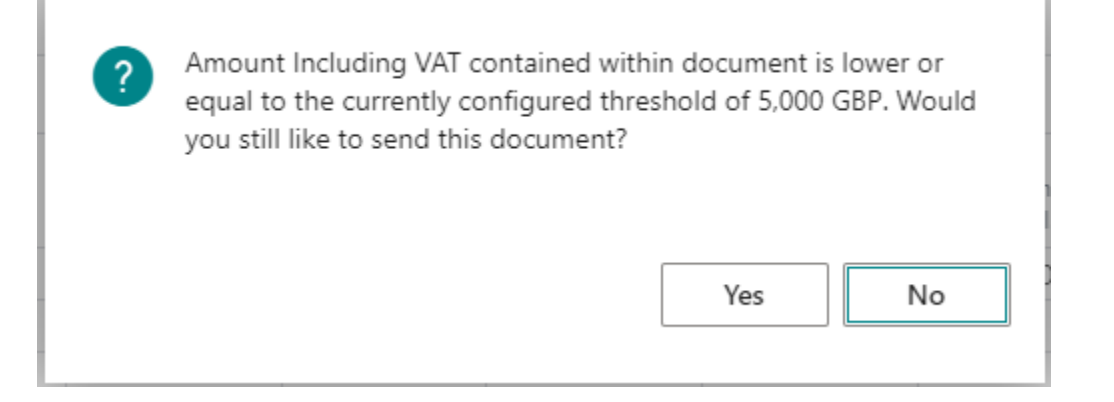

If option "No" is selected, document won't be sent. Additionally, Pagero Online Document Status will be set to "Sending Disabled". This also applies when sending documents via Batch Send or Job Queue functionality (without users' interaction).

• Length of field "Pagero Auth Company ID" was increased from 30 to 100 symbols.

#### **Version 1.0.0.64**

#### **CoreFunctionality**

• Language support for Denmark and Norway.

# **CoreFunctionality**

- When sending documents Document Sending Profile and other information is now taken from Bill-to Customer instead of documents Customer.
- Locked field in Pagero Online User Setup is now editable for everyone.
- Added new event OnAfterAssignOrderLineReference which can be used to change Order Reference No. on lines level.
- Added two new functions in Pagero Online Settings which can be used to import E-mail Distribution and Party Identification for Customers.
- Versions from Business Central 140 and onwards now uses standard GLN field in Ship-to Address page. In older versions GLN field is renamed to Pagero GLN and may be visible next to a standard GLN field.

#### **Format Changes**

• New field Bill-to GLN was added to document and it is now used when sending documents to export accounting customers GLN number.

# **Bugfixes**

• Fixed a bug in Business Central 150 version which locked Pagero Online Users when Batch Send or Job Queues were used.

# **Version 1.0.0.61**

# **CoreFunctionality**

• New field Default Country/Region Code was added to Pagero Online Settings. In cases when shipment address is not used, new field helps to ensure that electronic documents content still includes Ship-to Country/Region Code value.

#### Default Electronic Document Values

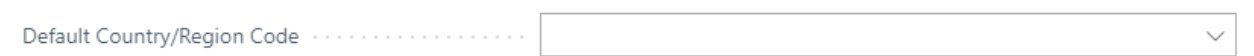

• Default Failed Connections Limit was increased to 2.

#### **Format Changes**

• For Norway VAT Registration No. field is now validated and represented differently in electronic document depending on whether it is Organization No. or VAT Registration No.

#### **Bugfixes**

- Fixed a bug in Business Central 150 version which did not save Pagero Online Credentials password if it was changed.
- Now error message is shown when locked user tries to use Batch Send functionality.
- Fixed multiple spelling mistakes.

#### **Version 1.0.0.60**

#### **CoreFunctionality**

• Implemented functionality which allows sending documents to Pagero Online from one company using multiple legal entities.

#### **Version 1.0.0.59**

# **CoreFunctionality**

- Added option to restore Pagero Job Queue Entries in Pagero Online Restore Dialogue Page.
- Adding attachments no longer depends on Pagero Online Documents Status. It is always possible to attach files to documents.
- It is now possible to select Pagero Party Identification Schemes which are not country specific: IBAN, GLN and DUNS.
- Pagero Online Initial settings are now initiated when new company is created. (For versions which does not have Pagero Initial Setup Page)

#### **Format Changes**

• Updated event **OnAfterAssignItemInfo** and included text parameter BuyersItemIdentificationID.

*Note: after installing version 1.0.0.59 custom code needs to be updated if event is in use. New event structure:*

```
OnAfterAssignItemInfo(SalesLine,
Description,
Name,
SellersItemIdentificationID.
BuyersItemIdentificationID,
StandardItemIdentificationID,
StdItemIdIDSchemeID,
OriginCountryIdCode,
OriginCountryIdCodeListID);
```
#### **Bugfixes**

• Fixed a bug which did not allow to add multiple attachments to documents from Pagero Online Document Page.

# **Version 1.0.0.58**

# **CoreFunctionality**

- Added possibility to use SweBase Custom Report Layouts.
- Document lines sent to Pagero Online has Unit of Measure Code set to 'EA' if originally it was empty (in cases when empty Unit of Measure Code exists, International Unit of Measure is used instead). This change prevents from errors occurring when Rounding, Freight or other lines are used with empty Unit of Measure Code value.
- Pagero Online Contract and Additional Information parts on Posted Sales Invoice and Posted Sales Credit Memo are now editable (except 2017 version)

#### **FormatChanges**

• Delivery node in XML document is not created if it is empty. This used to cause problems when document was sent to Pagero Online.

#### **Bugfixes**

• Fixed bug which caused functionality to use standard report layout instead of a custom one when sending documents.

#### **Version 1.0.0.57**

#### **Bugfixes**

Fixed bug which showed invalid user credentials error.

#### **Version 1.0.0.56**

#### **CoreFunctionality**

• Added possibility to re-send documents

# **Version 1.0.0.55**

# **Bugfixes**

• Error message added when user don't have Pagero Online User setup.

#### **CoreFunctionality**

- Added support for using standard NAV filed for email distribution of PDF invoices. Read the User´s guide v2 for more info.
- Added support for Finnish localization
- Added support for Finnish language
- Added support for Finnish and Norwegian payment reference

#### **Version 1.0.0.54**

#### **CoreFunctionality**

• New event OnAfterAssignEmailDistribution created codeunit 12070785. This event can be used to change endpoint (Email) information in xml document.

#### **Version 1.0.0.53**

#### **Bugfixes**

• It is now possible to enter only one email in the email distribution field 'To:'

#### **FormatChanges**

- Delivery Information Adjustments
	- $\circ$  If a document has more than one shipment, and all shipments has the same date and address – only one shipment section will be exported in the document. (Previously a separate section for each shipment was exported)
- Vat Grouping adjustment
	- $\circ$  Due to updated format requirements, the VAT on header level will now be grouped by 'VAT%' and 'Tax Category'

#### **CoreFunctionality**

- Possibility to prevent certain invoices from being sent automatically to Pagero Online depending on their total amount.
	- $\circ$  It's common that users don't want to send invoices with a small or 0 amount. In this release we have implemented support to configure these types of scenarios.
	- o The new settings are located in Pagero Online settings: 'Do not send invoices below certain amounts' and 'Amount Threshold (less than or equal to)'. Use these settings if you want to prevent documents with certain amounts from being automatically sent to Pagero Online. These changes will affect the 'Batch Send' function and the document sending job queue.
- Added support for sending Reminders/Finance charge memos to Pagero Online.
	- o If a user wants to send reminders/finance charge memos to Pagero Online, Pagero needs to be contacted to aid in setting this up.
- Event OnAfterAssignPaymentID now can be used in all localizations.